С#: ФАЙЛОВЫЙ ВВОД/ВЫВОД

PASSESS PAGOLAC

## ПОНЯТИЕ ПОТОКА. ВИДЫ ПОТОКОВ

Файл (file) это коллекция данных, сохраненных на диске с определенным именем и по определенному пути на этом диске.

Когда файл открывается для чтения или записи, он становится потоком (stream).

Поток - это последовательность байт, проходящих через канал обмена данными.

Существует 2 основных потока: поток ввода (input stream) и поток вывода (output stream).

Поток ввода используется для чтения данных из файла (read operation) и поток вывода используется для записи данных в файл (write operation).

## **КЛАССЫ ВВОДА/ВЫВОДА C#**

- **В Си-# в пространстве имен System.IO, реализованы все необходимые классы для работы с файлами ( 15 классов).**
- **Чтобы подключить это пространство имен, необходимо в самом начале программы добавить строку using System.IO.**
- **Для использования кодировок используется пространство using System.Text;**

**using System; using System.Collections.Generic; using System.Linq; using System.Text; using System.IO;**

# ОПЕРАЦИИ С ФАЙЛАМИ:

- создание файлов;
- удаление файлов;
- чтение данных;
- запись данных;
- изменение параметров файла (имя, расширение);

# **КЛАССЫ ВВОДА/ВЫВОДА C#**

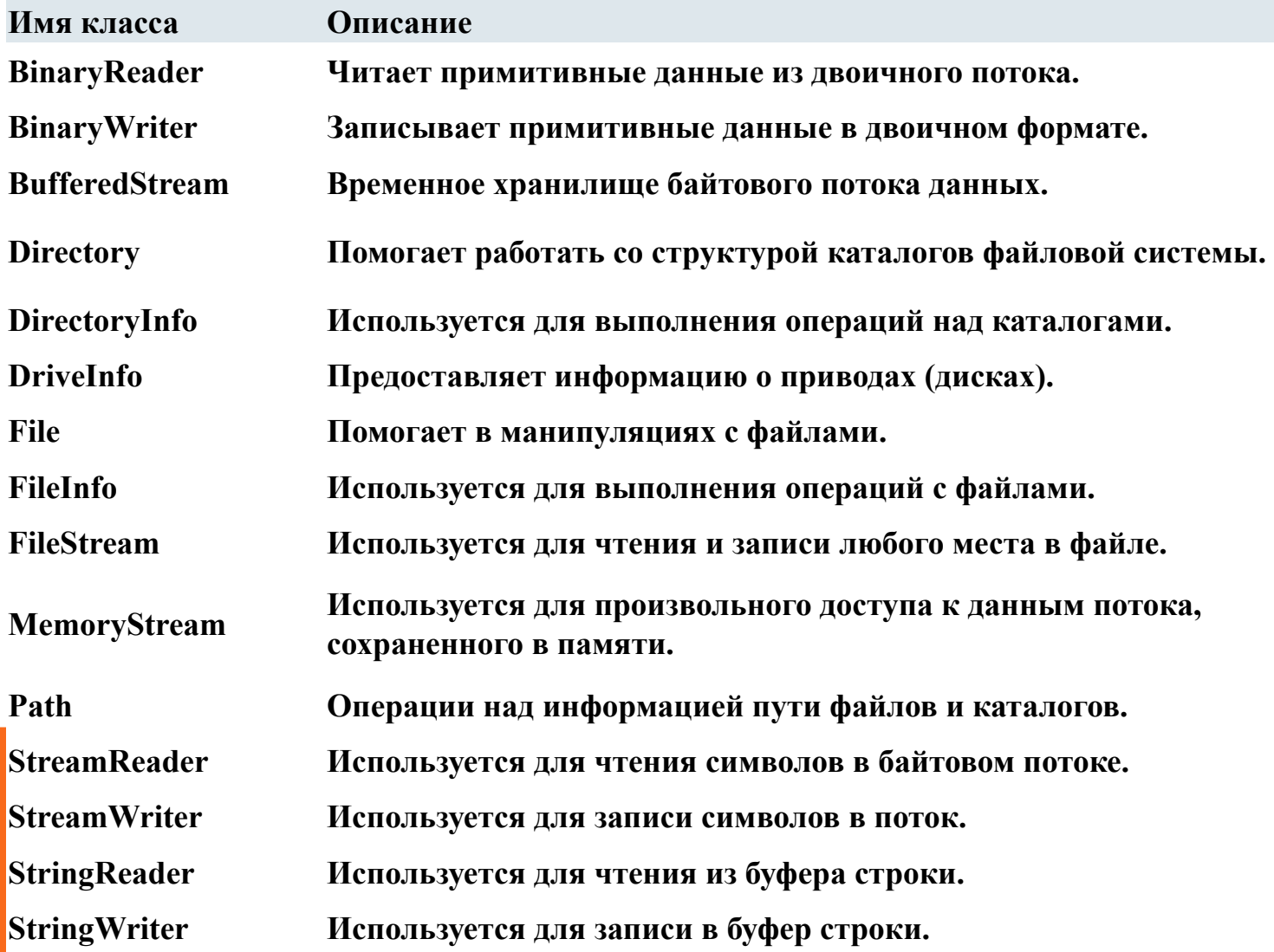

## КЛАСС **STREAM** - БАЗОВЫЙ КЛАСС ДЛЯ ВСЕХ ПОТОКОВЫХ КЛАССОВ В С #

## **класс FileStream**

• представляет поток, который позволяет выполнять операции чтения/записи в файл

## класс **StreamReader**

• предоставляет множество методов для удобного считывания данных

### **класс StreamWriter**

• предоставляет методы записи данных

**Чтобы создать новый файл или открыть существующий файл, нужно создать объект FileStream.** 

**Синтаксис создания объекта FileStream:**

**FileStream < object\_name> = new FileStream( < имя файла>, < FileMode Enumerator>, < FileAccess Enumerator>, < FileShare Enumerator>);**

**ПРИМЕР №1**: **FileStream F = new FileStream("sample.txt", FileMode.Open, FileAccess.Read, FileShare.Read);**

#### НАЗНАЧЕНИЕ ПАРАМЕТРОВ КОНСТРУКТОРА КЛАССА **FILESTREAM:**

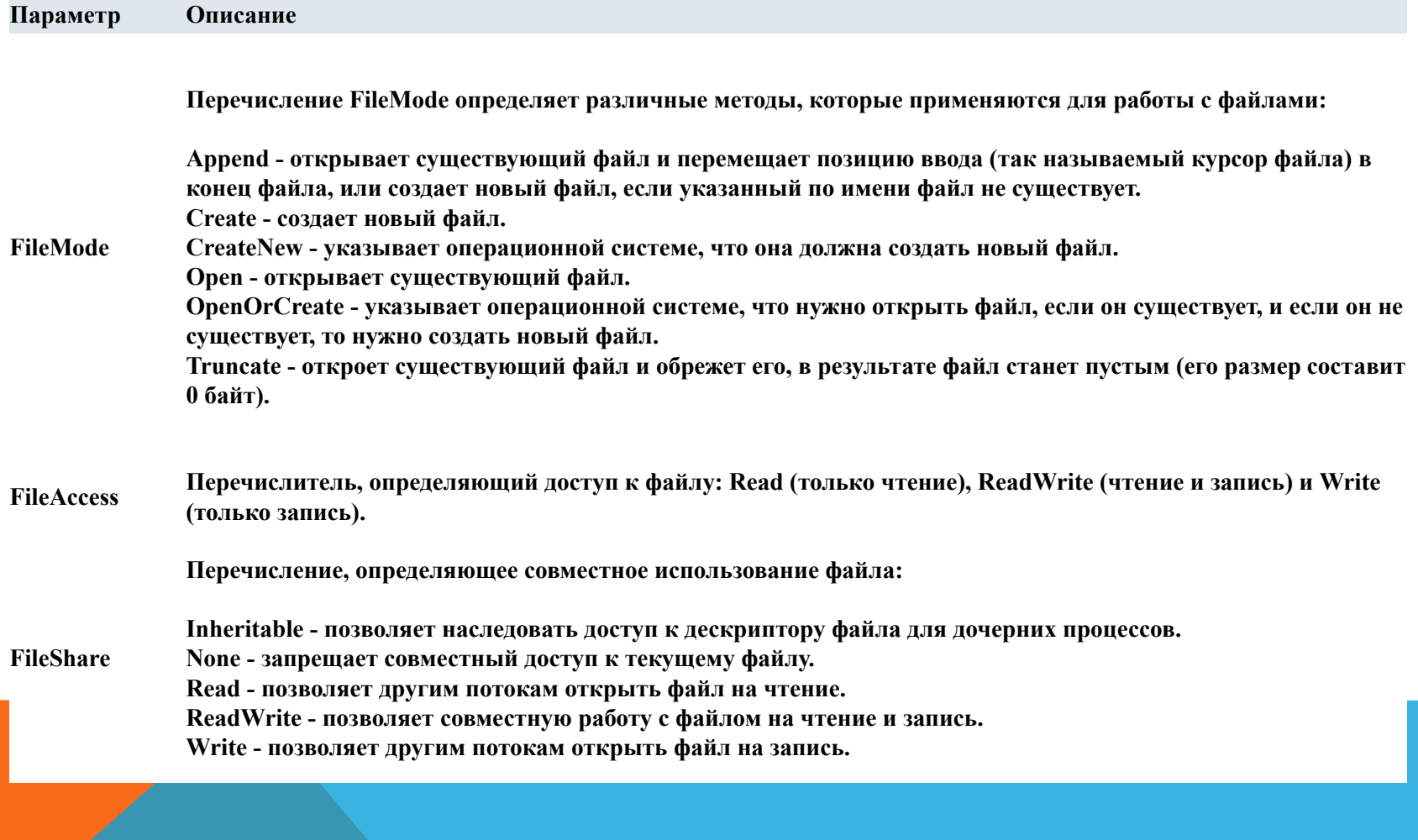

## ПРИМЕР №2: ОТКРЫВАЕТ ФАЙЛ ТОЛЬКО ДЛЯ ЧТЕНИЯ

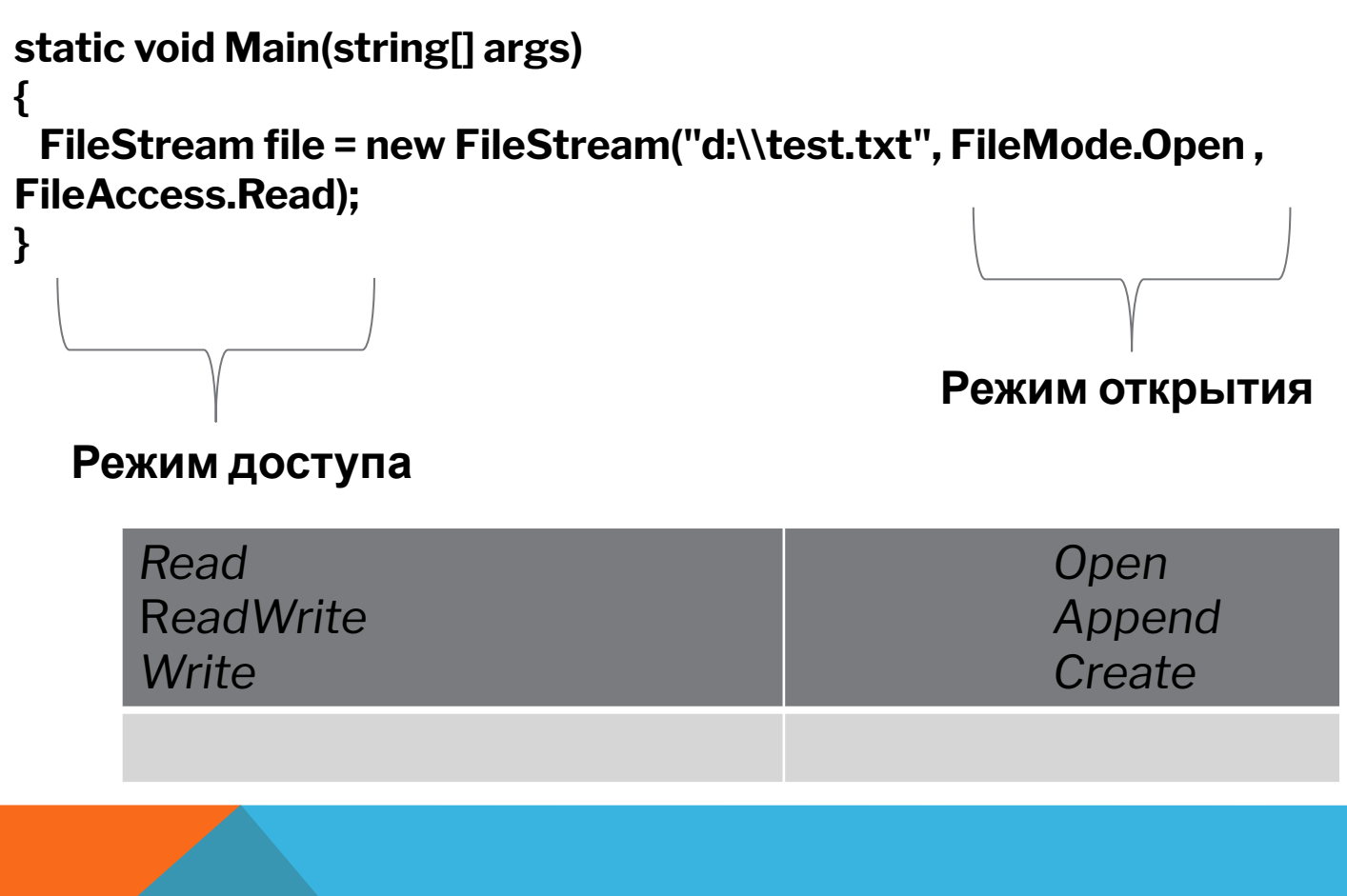

# КЛАССЫ STREAMREADER И STREAMWRITER

Эти классы помогают в доступе к информации текстового файла на чтение и запись.

Они наследуются из абстрактного базового класса Stream, который поддерживает чтение и запись байт файлового потока.

#### **МЕТОДЫ ЧТЕНИЯ ИЗ ФАЙЛА КЛАССА STREAMREADER**

Метод **ReadToEnd()**

•считывает все данные из файла

**Метод ReadLine()**

•считывает одну строку

Свойство **EndOfStream**

•указывает, находится ли текущая позиция в потоке в конце потока (достигнут ли конец файла). Возвращает *true* или *false*

Класс StreamReader также наследуется из абстрактного базового класса TextReader, который представляет средство для последовательного чтения символов.

## МЕТОДЫ ЗАПИСИ В ФАЙЛ КЛАССА STREAMWRITER

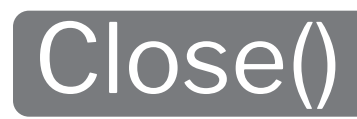

акрывает текущий объект.<br>StreamWriter и связанный с ним 

**Write(string value)** 

•записывает строку в поток

# **WriteLine()**

•записывает терминатор строки в строку текста или поток

**Класс StreamWriter наследуется из абстрактного класса** TextWriter, который предоставляет способ записи последовательности символов.

## ДЛЯ РАБОТЫ С ФАЙЛАМИ ИСПОЛЬЗУЕТСЯ КЛАСС **FILE (***ПРОСТРАНСТВО ИМЕН: SYSTEM.IO*)**,** КОТОРЫЙ ИМЕЕТ СЛЕДУЮЩИЕ МЕТОДЫ:

#### **Create()**

• создает файл . Он принимает один аргумент – путь. Если файл с таким именем уже существует, он будет переписан на новый пустой файл.

#### **WriteAllText()**

• создает новый файл (если такого нет), либо открывает существующий и записывает текст, заменяя всё, что было в файле.

#### **AppendAllText()**

• новый текст дописывается в конец файла

#### **Delete()**

• удаляет файл по указанному пути

## ПРИМЕР СОЗДАНИЯ ПУСТОГО ТЕКСТОВОГО ФАЙЛА NEW\_FILE.TXT НА ДИСКЕ D:

# **static void Main(string[] args) { File.Create("D:\\new\_file.txt"); }**

## **МАТЕРИАЛЫ**

- **1. HTTP://MICROSIN.NET/PROGRAMMING/PC/CSHARP-FILE-IO.HTML** C#: ФАЙЛОВЫЙ ВВОД/ВЫВОД
- **2. HTTP://MYCSHARP.RU/POST/21/2013\_06\_12\_RABOTA\_S\_FAJLAMI\_V\_SI-SH ARP\_KLASSY\_STREAMREADER\_I\_STREAMWRITER.HTML PAБОТА С**<br>ФАЙЛАМИ В СИ-ШАРП, КЛАССЫ STREAMREADER И STREAMWRITER **ФАЙЛАМИ В СИ-ШАРП. КЛАССЫ STREAMREADER И STREAMWRITER**
- **3. HTTPS://YOUTU.BE/HBYT7CTDJF0C#. КЛАССЫ FILE И FILEINFO**